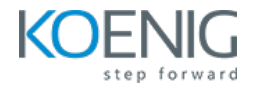

## **Terraform Certified Associate with Azure**

### **Duration: 4 days(8hrs/day)**

**Prerequisites:** Basic knowledge of Cloud Azure.

**Course Objective:** Equip participants with the essential skills to proficiently leverage Terraform for Infrastructure as Code (IaC) on Microsoft Azure, covering setup, configuration management, modularization, remote state handling, and utilization of Terraform Cloud for scalable and secure infrastructure deployment, ultimately preparing them for success in obtaining the Terraform Certified Associate (003) certification.

**Cloud Platform:** Microsoft Azure, **Terraform Version:** Latest

**Lab Requirement:** Participant Azure Trial Account Required

### **Module 1 - Getting Started & Setting Up Labs**

Introduction to Infrastructure as Code and Terraform **Lab:** Installation of Terraform on Windows Comparison between Terraform and Ansible Introduction to Azure CLI Understanding Terraform Providers Authenticate Azure with Terraform **Lab:** Setting Up Terraform on Windows and Azure Authentication Basic Terraform commands: init, plan, apply **Lab:** Defining Provider & Using Basic Terraform commands

### **Module 2 – Building Cloud Infrastructure with Terraform**

Lab: Creating Resource Groups in Azure **Lab:** Provisioning Virtual Networks, Subnets, Public IPs, and Network Interfaces **Lab:** Deploying Windows and Linux VMs **Lab:** Configuring Azure Storage, Security Groups, and Load Balancers Understanding Terraform State file Understanding Working of State file – Desired State & Current State Terraform Provider Versioning **Lab:** Methodsto define Terraform Provider Versions

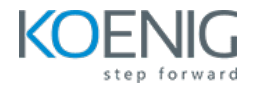

# **Module 3 - Read, Generate, Modify Configurations** Understanding Attributes and Output Valuesin Terraform **Lab:** Handling Terraform attributes and output values **Lab:** Referencing attributes across resources Understanding Terraform Variables and Data Types – (String, Number, Boolean, List, Map) Lab: Methods to Define Variables & Variable Arguments **Lab:** Fetching Data from List & Map in Variables Understanding Meta-Arguments – (for\_each & count) **Lab:** Using Meta-Arguments Understanding conditional expression and locals **Lab:** Using Conditional expression and Locals Understanding Expressions – for & Splat expression **Lab:** Using for and Splat expression Understanding Data Sources & Dynamic Blocks **Lab:** Using Data Sources **Lab:** Using Dynamic Blocks Lab: Exploring debugging techniques in Terraform Terraform Commands – validate, fmt **Lab:** Using terraform validate and terraform fmt **Lab:** Replacing Resource in terraform manually – taint and replace **Lab:** Using Terraform Graph utility **Lab:** Saving Terraform Plan to a file and apply from plan file

#### **Module 4 - Terraform Provisioners**

Understanding provisioners in Terraform Understanding Connection Block Types of provisioners **Lab:** Implementing file, remote-exec and local-exec provisioners

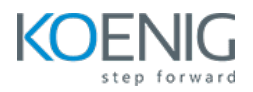

### **Module 5 - Terraform Modules & Workspaces**

Applying the DRY (Don't Repeat Yourself) principle Understanding Usage of Terraform Modules Standard Structure of Terraform Modules **Lab:** Creating and Using local Modules Lab: Utilizing Modules from Terraform Registry Understanding and implementing Terraform workspaces **Lab:** Working with Terraform Workspaces

#### **Module 6 - Remote State Management**

Integrating Terraform with Git for team collaboration Understanding Basic Working of Git **Lab:** Handling Git commands (initialize, commit, push, tagging, branching) Challenges and security considerations in Terraform state **Lab:** Remote state management with Terraform, including importing existing resources Terraform State Backend Configuration **Lab:** Putting terraform state file on Azure Blob Container

## **Module 7 – Terraform Cloud and Enterprise Overview**

Introduction to Terraform Cloud Creating infrastructure with Terraform Cloud Overview of Sentinel Security in Terraform **Lab:** Basic Deploying Infrastructure with Terraform Cloud and Sentinel Security